# **АННОТАЦИЯ РАБОЧЕЙ ПРОГРАММЫ ДИСЦИПЛИНЫ ПРИЕМ 2017 г. ФОРМА ОБУЧЕНИЯ очная**

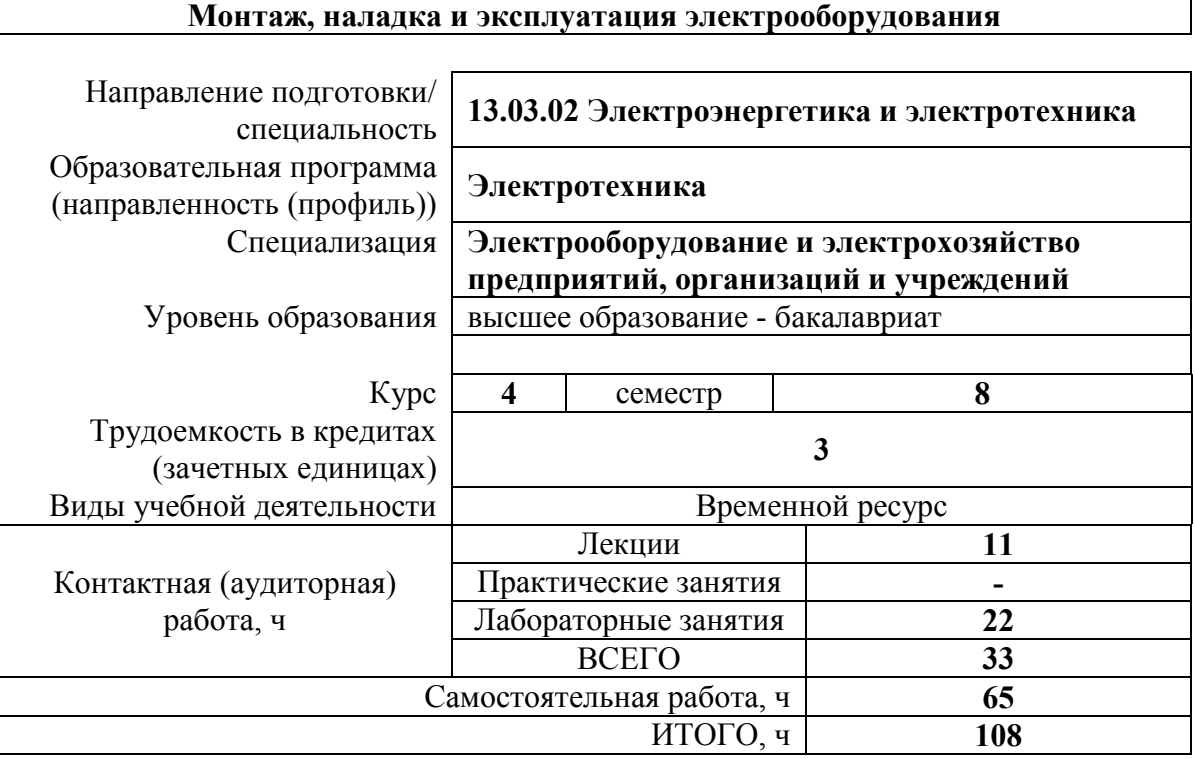

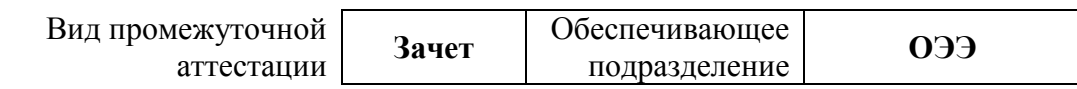

## **1. Цели освоения дисциплины**

Целями освоения дисциплины является формирование у обучающихся определенного ООП (п. 5.4 Общей характеристики ООП) состава компетенций для подготовки к профессиональной деятельности.

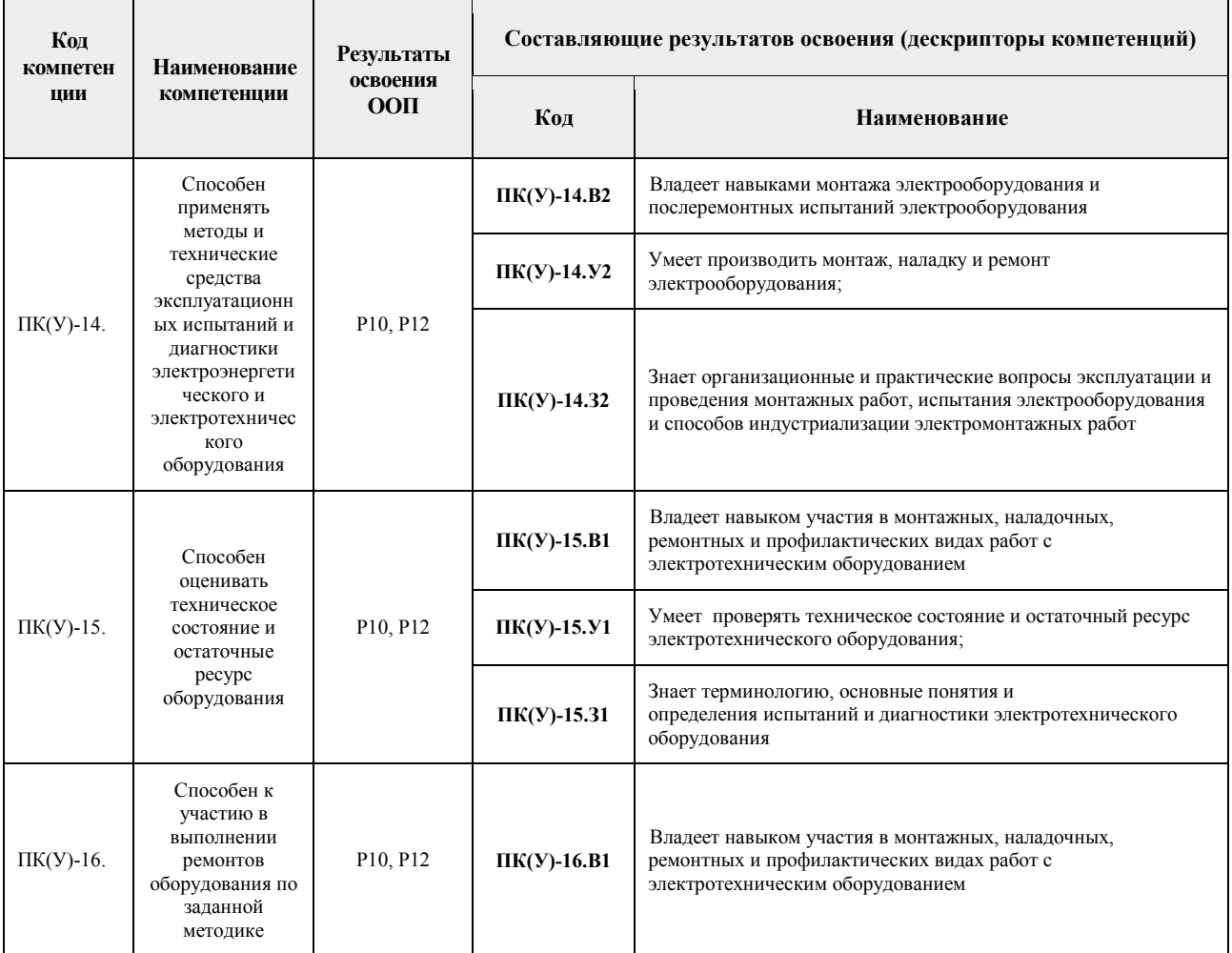

### **2. Планируемые результаты обучения по дисциплине**

# После успешного освоения дисциплины будут сформированы результаты обучения:

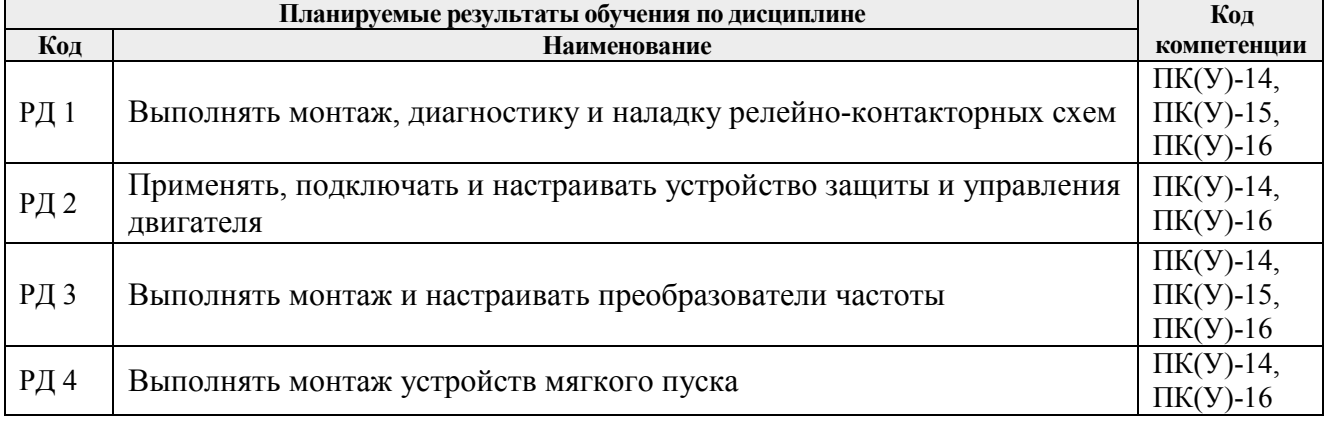

#### **3. Структура и содержание дисциплины**

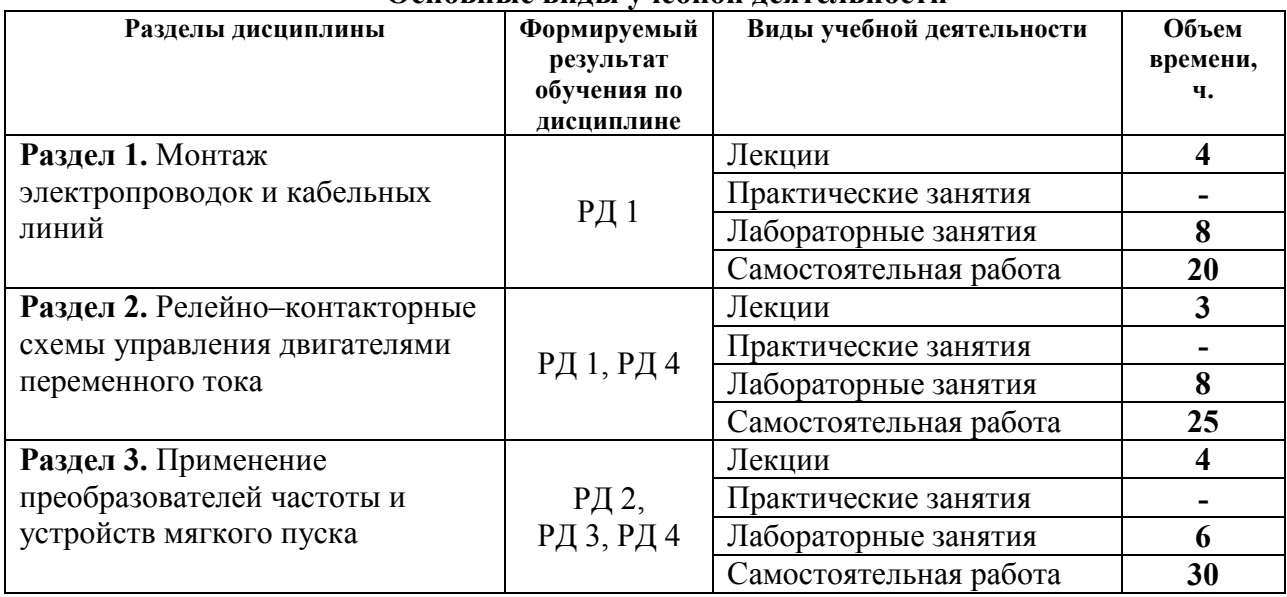

#### **Основные виды учебной деятельности**

#### **4. Учебно-методическое и информационное обеспечение дисциплины**

#### **4.1. Учебно-методическое обеспечение**

Основная литература:

1. Монтаж и наладка электрооборудования : учебник / под ред. Б. И. Кудрина. — Москва: Академия, 2016. — 240 с.

2. Чернышев И. А. Монтаж, наладка, эксплуатация и ремонт систем электрооборудования и электроснабжения промышленных предприятий учебное пособие: / И. А. Чернышев, Т. А. Чернышева ; Национальный исследовательский Томский политехнический университет (ТПУ) . — Томск : Изд-во ТПУ , 2013. Ч. 1: Монтаж кабельных сетей и электропроводок. — 1 компьютерный файл (pdf; 2.3 MB). — 2013. — Заглавие с титульного экрана. —. Схема доступа: http://www.lib.tpu.ru/fulltext2/m/2013/m264.pdf

3. Чернышев, Игорь Александрович. Монтаж, наладка, эксплуатация и ремонт систем электрооборудования и электроснабжения промышленных предприятий : лабораторный практикум [Электронный ресурс] / И. А. Чернышев, Т. А. Чернышева; Национальный исследовательский Томский политехнический университет (ТПУ). — 1 компьютерный файл (pdf; 3 MB). — Томск: Изд-во ТПУ, 2010. —. Схема доступа: http://www.lib.tpu.ru/fulltext2/m/2011/m216.pdf

Дополнительная литература:

1. Грунтович Н. В. Монтаж, наладка и эксплуатация электрооборудования [Электронный ресурс] / Грунтович Н. В.. — Минск: Новое знание, 2013. — 271 с. —. Схема доступа: http://e.lanbook.com/books/element.php?pl1\_id=43873

2. Костенко Е. М. Монтаж, техническое обслуживание и ремонт промышленного и бытового электрооборудования : практическое пособие для электромонтера [Электронный ресурс] / Костенко Е. М.. — Москва: ЭНАС, 2010. — 320 с.. — Схема доступа: http://e.lanbook.com/books/element.php?pl1\_id=38548

3. Правила устройства электроустановок. Раздел 1. Общие правила. Главы 1.1, 1.2, 1.7, 1.9. Раздел 7. Электрооборудование специальных установок. Главы 7.5, 7.6, 7.10 [Электронный ресурс]. — 7-е изд.. — Москва: ЭНАС, 2013. — 176 с.. — Схема доступа: https://e.lanbook.com/book/104445

### **4.2. Информационное и программное обеспечение**

Профессиональные базы данных и информационно-справочные системы доступны по ссылке: https://www.lib.tpu.ru/html/irs-and-pdb

Лицензионное программное обеспечение (в соответствии с **Перечнем лицензионного программного обеспечения ТПУ)**:

- 1. Google Chrome;
- 2. Microsoft Office 2013 Standard Russian Academic;
- 3. PTC Mathcad 15 Academic Floating (установлено на vap.tpu.ru)